## Посчитать произведение всех элементов массива

```
void proizvedenie(int mass[], int razmer)
\{int i;
  int z=1;
  for(i=0;i< raxmer;i++)ſ
     z=z*mass[i];
  printf("proizvedenie=%d\n",z);
\}
```
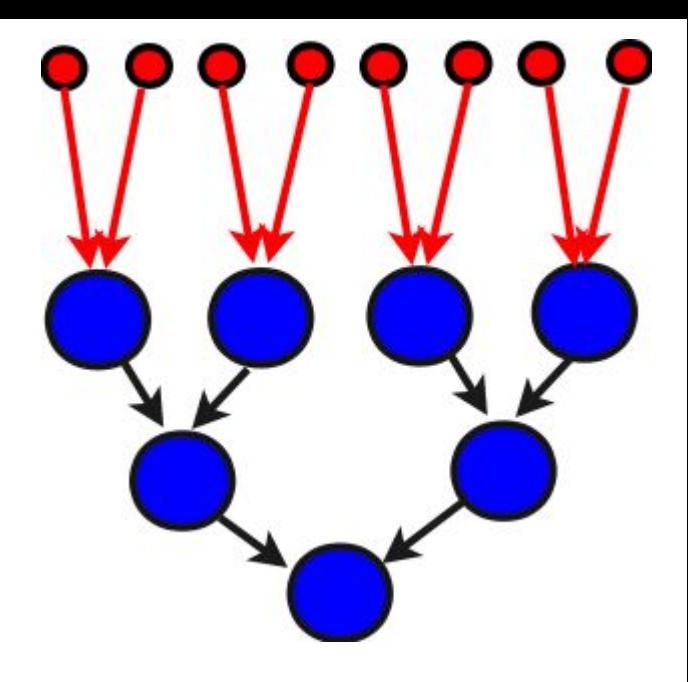